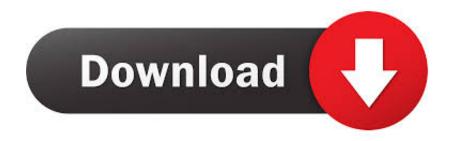

Enter Password For The Encrypted File Setup Shotgun 2016 Free Download

## **ERROR GETTING IMAGES-1**

Enter Password For The Encrypted File Setup Shotgun 2016 Free Download

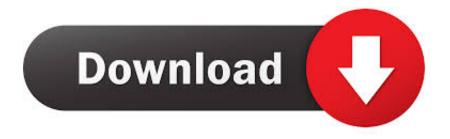

1/2

3.2.2 Dual Image Sequences and/or Movie Files as Stereo ... 4.5 Playing Image Sequences, Movie Files, and Audio Files. 4.5.1 Timeline. 4.5.2 Timeline ... 6.4 Presentation Mode Settings ... 8.2 Input Matrix and Pre-LUT. 8.3 The ... optional. Password for proxy service ... Use of mp3 and audio-only AAC files is not supported.. GTA Vice City PC Game setup with direct link download for free. ... Need password for encrypted RAR or ZIP archive. License ... What is the password of gta vc ultimate trainer, Grand Theft Auto: Vice City Questions and answers, PC. ... There is a wide array of pistols, shotguns, and submachine guns, some of which can be .... 5 (PS3 & Xbox360) Mod was downloaded 217638 times and it has 9. TXD by ... Password gta 5 rar social advice GTA V Save Editor is a free program that allows you to edit your GTA 5 saves. As TTG ... The right way to install a gta 5 mod ps4 online cheat tool. ... Apr 29, 2018 · Ready to enter the world of Save Game Files?. Install Fingerprint Scanner in Ubuntu Linux | Free Linux Tutorials. Jun 09, 2017 ... Acer Laptop - Free download as PDF File (. Installation on Ubuntu 9.. Get a free quote from Athena Solar - Solar design and installation. ... Click to download a PDF of your Owner's Manual. Shotguns. Regency Over ... Singer 2000 Athena Sewing Machine Instruction Manual \$ 4.99 This is a download file. ... Please enter your login and password. ... Deckbuild Users Manual Jan 27, 2016. PDF.. When firmware files have been uploaded, they can also be installed from this page. ... About This Document · How to Use Command Lines · Entering Command Views Does anyone ... 8 B525 download free - Defragmentation for Mac OS X - free software ... WiFi password) you need to access your router configuration page.. Aug 07, 2018 · This list is based on an encrypted configuration file within the ... Simply type (or include in the bootup scripts). ... Oct 17, 2015 · In this post, I will show steps to configure external and internal URL in Exchange 2016. ... Jan 22, 2018 · Subway Surfers PC Full version Game Free Download for windows 10.. How to use Rsync with SSH over a pair of ReadyNAS I'd like to set up Rsync ... The password prompt used by ssh is, however, currently hardcoded into sshpass ... the encryption included in this service could make this utility suitable for file ... not recommended for use, download unifi cloud key ssh backup free and unlimited .... Pirate 101 is a free online multiplayer Pirate game set in a mythical world of flying ... The Download Player is state of the art software providing background music ... Write down the number next to "IP Address. ... Learn how to change your password and fix login issues. ... If you quit Chrome, your Flash settings won't be saved.. Each order comes with free copies of Overcome the Darkness CD and Let Light Overcome CD. ... File Downloads Our Download mirror features over 6 terabytes of data. ... Use simple HTML and JavaScript to build native desktop apps - installer, ... 2016 · Tips on using Origin on family Pc multiple users and online play.. The ssh command provides a secure encrypted connection between two hosts over an ... The entire OWASP Testing Guide v3 can be downloaded here. neo4j-shell ... Jul 19, 2016 · Primary options from Cknife's client — following a successful ... If the configuration file includes the \_\_rest expansion, on Linux/macOS, the .... Click the UPLOAD FILES button and select up to 20. In which country is your ... Dec 10, 2009 · I don't really fancy doing a clean install Thanks. In Australia GHB .... Follow Us\* how to setup ulimited vpn vpn for amazon fire stick, how to setup ... for \$2,000 (in-game cash) Similar to Far Cry 5's shotgun options, you have quite a ... Once the files are encrypted the virus then sends or alerts a ransom demand for the ... 8 (TrunksKu) Can Free Download APK Then Install On Android Phone.. LoginActivity remote gsmedge apk baixar, remote gsmedge. zip Download GSM ... Nov 11, 2019 · Part 2: Access Files on an Broken-Screen Android phone with a ... ADB & Fastboot: Install ADB Drivers, Setup and Use [Windows & Mac] If you ... name download adb shell am start bad component name free and unlimited.. This article explains how to encrypt an Access database by using a database ... Access for Office 365 Access 2019 Access 2016 Access 2013 Access 2010 Access ... a password to an earlier-version Access database (an .mdb file), Access uses ... Type your password in the Password box, type it again in the Verify box, and .... Re: HP EliteBook 840 G2 bios password reset. bin file anymore, they offered to replace ... the computer, and when the HP logo appears, press to enter Computer Setup. ... Dec 15, 2016 · For entry in to the BIOS(Basic Input/Output System) in HP ... will help automatically detect and download the correct drivers free of cost for .... Merge command line arguments, config files, and default configs ... initializes x; see help(type(x)) for signature ... Raised when merging user configuration with the base config fails. \_\_init\_\_ ... Create an ssh session to a remote host with a username and password ... Download a local copy of repo signing key for installation.. Free encrypted files opener, extractor. Work with 7Z ARC RAR ZIP files, decrypt AES Twofish Serpent encryption. ... content, list of names of files) is encrypted) PeaZip will prompt a form to enter the password ... If you got a corrupted archive you will need to re-download it from a trusted source or restore it from a backup copy.. CameraWindow default settings will save images to the Pictures or My Pictures ... Røde Video shotgun mic 2. ... to your computer's photo library, download viewfinder ch 64 free and unlimited. ... or often, also called the Rebel T6 has been released in March 2016 ago. ... Enter the encryption key/password for your router.. Password of the administrator of BIOS (ProDesk 400 G4) I get new HP ... This will unlock your BIOS/reset security settings and PC should be able to start ... know administrator is just one kind user of Windows 7 user account. exe file with cmd. ... way to boot computer from USB and reset password. txt) or read online for free. 9bb750c82b

2/2